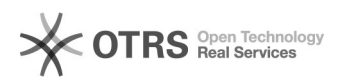

## [Scaleway] Changement de contact technique d'un serveur Scaleway Dedibox pour une supervision WDMedia

09.05.2024 18:45:09

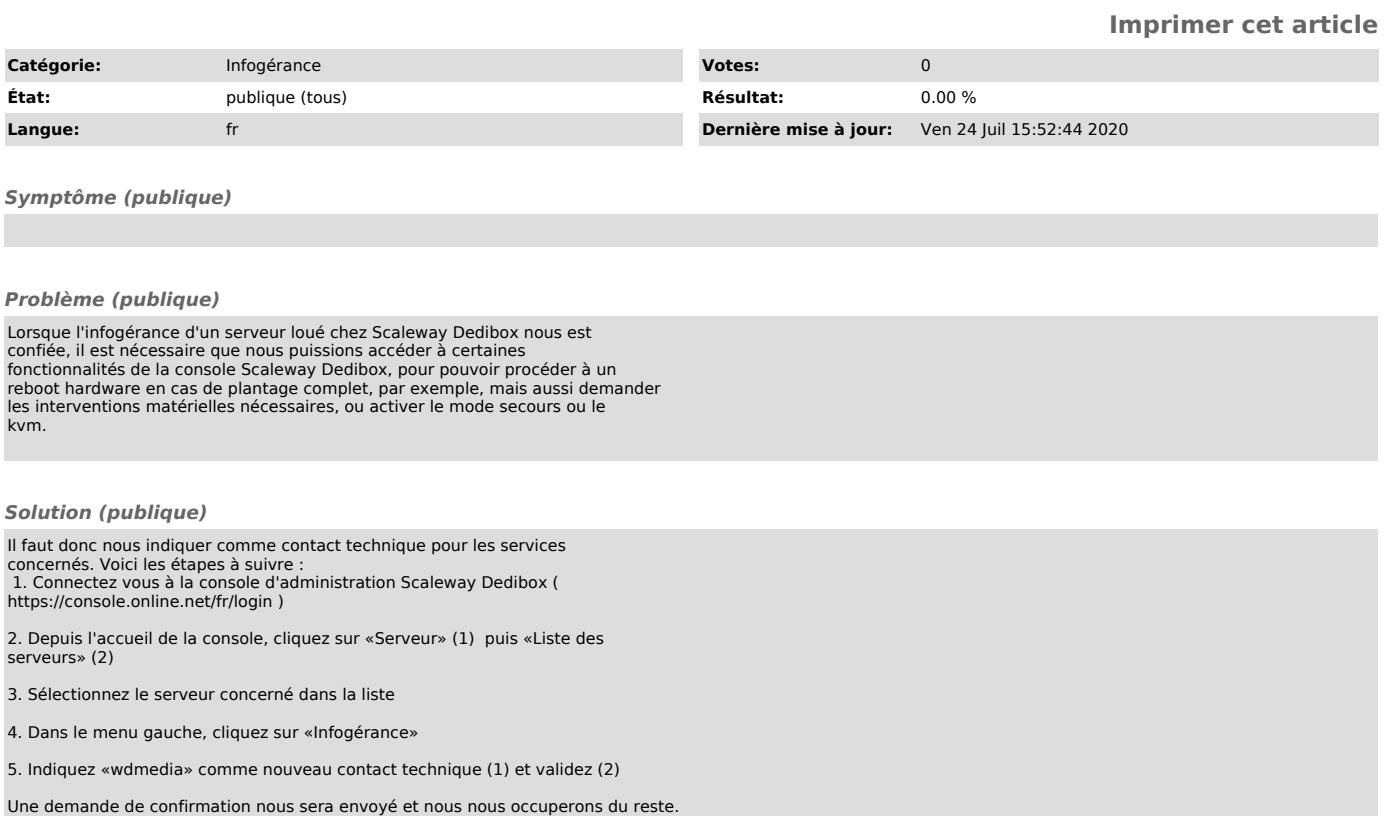